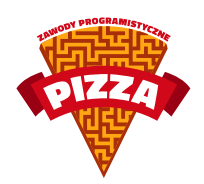

# POSZUKIWACZE SKARBÓW

Archeolog Archibald całe życie poświęcił na studiowanie śladów cywilizacji La-Og-Mtyrów. Przyświecał mu szczytny cel – pogłębienie ludzkiej wiedzy o pomysłach i pomysłowości. Niestety, nie wszyscy podróżnicy mają dobre zamiary. Pewna opuszczona kopalnia, na peruwiańskich wyżynach, stała się areną bezlitosnych rozgrywek pomiędzy różnymi frakcjami odkrywców, a ich celem jest tylko jedno – wzbogacić się jak najbardziej.

# **Opis gry**

Gra składa się z rund podzielonych na tury. Na początku każdej rundy stan gry jest resetowany. Rozgrywka toczy się na planszy będącej siatką prostokątną złożoną z sąsiadujących ze sobą pól. Sąsiadujące pola to te, które mają wspólną krawędź. Każdy z zawodników kontroluje pionki, które mogą używać dynamitu. Dynamitem można niszczyć ściany i eliminować pionki. Gracze zdobywają punkty za zebrane w trakcie rozgrywki złoto oraz za liczbę wyeliminowanych przeciwników.

# **Ściany**

Na niektórych polach planszy znajdują się ściany. Na te pola nie można wejść. Niektóre ze ścian można zniszczyć za pomocą dynamitu. Wyróżniamy kilka typów ścian:

- I ściana niezniszczalna,
- E ściana pusta. Można ją zniszczyć, jednak nie wyleci z niej złoto,
- S ściana zniszczalna, z małą ilością złota,
- M ściana zniszczalna, ze średnią ilością złota,
- L ściana zniszczalna, z dużą ilością złota.

# **Dynamit**

Dynamit może zostać podłożony przez pionek na polu, na którym stoi. Po podłożeniu pionek może zejść z takiego pola. Nie da się natomiast wchodzić na pola z podłożonym dynamitem. Podkładając ładunek, gracz określa czas do wybuchu, liczbę tur, przez które utrzymają się płomienie po eksplozji oraz zasięg wybuchu. Obszar rażenia dynamitu to miejsce, na którym stał dynamit, oraz ustalona liczba pól w czterech kierunkach – do góry, w dół, w lewo i w prawo. Obszar rażenia jest ograniczony z każdej strony przez pierwszą napotkaną ścianę. Jeżeli jest to ściana zniszczalna, to znika ona z planszy, a w jej miejscu pojawia się ilość złota stosowna do rodzaju ściany. Oprócz tego wszystkie pionki znajdujące się w strefie wybuchu giną.

# **Pionki**

Każdy z graczy posiada pewną liczbę pionków. Pionki mogą się przemieszczać, podkładać ładunki wybuchowe, zbierać i upuszczać złoto oraz odnosić je do depozytu. Poruszając się, pionek traci pewną liczbę punktów energii, która w pewnym stopniu regeneruje się co turę. Każdy z pionków posiada następujące statystyki:

- pula energii pionka
- tempo regeneracji energii (ile punktów energii dostajemy na turę),
- koszt ruchu o jedno pole,
- limit jednocześnie stojących dynamitów dla danego pionka,
- przedział zasięgu używanych ładunków wybuchowych,
- przedział czasu zapłonu używanych ładunków,
- przedział czasu utrzymywania się ognia po eksplozji.

Czas wyrażany jest w turach (w szczególności jest liczbą naturalną).

# **Złoto i skrytki**

Każdy z zawodników ma własną skrytkę na jednym z pól planszy. Po dołączeniu gracza do gry pozycja skrytki gracza jest losowana i otrzymuje on jeden pionek w miejscu skrytki oraz pewną ilość złota w skrytce. W pierwszej turze rundy zawodnicy mogą przenieść skrytkę i pionek na dowolne pole, na którym nie ma ściany. Pionek stojący na swojej skrytce może zdeponować do niej złoto, które ma przy sobie. Złoto wypada ze zniszczonych ścian. Oprócz tego, kiedy pionek ginie, całe złoto, jakie miał przy sobie, pojawia się w miejscu, w którym stał. Zdeponowane złoto może być wykorzystane do zakupu ulepszeń bądź dodatkowych pionków.

# **Ulepszenia**

Za zdeponowane złoto zawodnicy mogą kupować ulepszenia pionków oraz nowe pionki. Ulepszenia mają ograniczony maksymalny poziom. Niektóre jednostronne, inne obustronne. Dostępne ulepszenia:

- 1 zwiększenie puli energii o jeden
- 2 zwiększenie regeneracji energii o jeden
- 3 zmniejszenie kosztu ruchu o jeden
- 4 zwiększenie limitu dynamitów, które mogą być postawione naraz
- 5 zmniejszenie minimalnego zasięgu dynamitu
- 6 zwiększenie maksymalnego zasięgu dynamitu
- 7 zmniejszenie minimalnego czasu zapłonu dynamitu
- 8 zwiększenie maksymalnego czasu zapłonu dynamitu
- 9 zmniejszenie minimalnego czasu trwania płomienia po wybuchu
- 10 zwiększenie maksymalnego czasu trwania płomienia po wybuchu

# **Punktacja**

Otrzymane punkty zależą od ilości zdeponowanego złota oraz trafionych pionków. W szczególności wydane na ulepszenia złoto NIE JEST odejmowane od punktacji.

# **Opis komend**

# **Informacje o planszy**

Wymiary planszy:

```
> GET_DIMENSION
```

```
< OK
```

```
< N M
```
N i M rozumiemy tak, że pierwsza współrzędna może przyjmować wartości naturalne z przedziału [0, N-1], a druga z [0, M-1].

Dane o podłożonych ładunkach wybuchowych na planszy:

> GET\_BOMBS

 $<$  OK

< N

```
Potem w N wierszach zestaw informacji:
< ID X Y T
```
ID – identyfikator właściciela, X,Y – pole, na którym leży dynamit, T – czas pozostały do eksplozji (w turach).

Uwaga: podawany jest stan ładunków z początku tury.

Dane o ścianach:

> GET\_WALLS

 $<$  OK

< N M

Potem N linii po M liter, oznaczających typ pola.

Opis typów:

- $\bullet$  '\_' brak ściany
- 'E' ściana bez złota w środku
- 'S' ściana z małą ilością złota
- 'M' ściana ze średnią ilością złota
- 'L' ściana z dużą ilością golda
- 'I' ściana niezniszczalna

Dane o płomieniach na planszy:

```
> GET_FLAMES
< OK
< N
Potem w N wierszach zestaw informacji:
< ID X Y
```
ID – identyfikator właściciela, X,Y – pole, na którym jest płomień

Uwaga: podawany jest stan płomieni z początku tury.

Pobranie pozycji pionków wszystkich graczy:

```
> GET_ALL_DUDES
< OK
< N
Potem w N wierszach zestaw informacji:
< G ID X Y P
```
- G identyfikator gracza, do którego należy pionek,
- ID identyfikator pionka
- X,Y pole, na którym pionek się znajduje,

• P – ilość złota niesiona przez pionek.

Uwaga: podawany jest stan pionków z początku tury.

Pobieranie informacji o swoich pionkach:

```
> GET_MY_DUDES
< OK
\leq NPotem w N wierszach zestaw informacji
< ID X Y P E EC ER M B CB R1 R2 T1 T2 F1 F2
```
- ID identyfikator pionka
- X,Y pole, na którym pionek się znajduje,
- P ilość pieniędzy niesiona przez pionek,
- E aktualna energia pionka,
- EC pula energii pionka,
- ER tempo regeneracji energii (ile dostajemy na turę),
- M koszt ruchu o jedno pole,
- B liczba podłożonych ładunków,
- CB limit jednocześnie leżących ładunków dla tego pionka,
- R1,R2 końce przedziału dopuszczalnych zasięgów ładunków podkładanych przez tego pionka,
- T1,T2 końce przedziału czasu zapłonu,
- F1,F2 końce przedziału czasu utrzymywania się ognia.

Pobranie informacji o skrytkach:

```
> GET_DEPOSITS
< OK
\leq NPotem w N wierszach zestaw informacji
< ID X Y
```
#### gdzie

- ID identyfikator gracza, do którego należy depozyt,
- X,Y pole, na którym depozyt się znajduje.

Informacja o złocie leżącym na planszy:

```
> GET_GOLD
< OK
< N
Potem w N wierszach zestaw informacji
\leq X Y G
```
gdzie

- X,Y współrzędne kupki złota,
- G ilość złota leżąca na polu.

Uwaga: podawany jest stan złota z początku tury.

### **Ruchy**

```
Przemieszczanie pionka wykonuje się poleceniem:
> MOVE_DUDE ID X Y
< OK
gdzie
```
- ID identyfikator przesuwanego pionka,
- X,Y docelowa pozycja pionka.

Podłożenie ładunku:

```
> PLANT_BOMB ID T R D
< OK
gdzie
```
- ID identyfikator pionka, który podłoży ładunek
- T liczba tur, po których ładunek wybuchnie
- $R z$ asięg wybuchu w polach
- D ile tur po eksplozji utrzyma się ogień na polach dotkniętych wybuchem

W pierwszej turze można zmienić położenie swojego depozytu:

> MOVE\_DEPOSIT X Y < OK gdzie

• X,Y – współrzędne pola, na którym chcemy ustawić depozyt.

Uwaga: komenda działa tylko w pierwszej turze

Zdeponuj złoto:

```
> DEPOSIT_GOLD ID
< OK
gdzie
```
• ID – identyfikator pionka, który ma zdeponować złoto.

Uwaga: pionek musi stać na polu z depozytem!

Podnoszenie złota przez pionka:

```
> GRAB_GOLD ID G
< OK
```
gdzie

- ID identyfikator pionka,
- G ilość złota, którą chcemy podnieść z bieżącego pola.

Upuszczanie złota przez pionka:

> DROP\_GOLD ID G  $<$  OK

gdzie

- ID identyfikator pionka,
- G ilość złota, którą chcemy upuścić na bieżące pole.

# **Ekonomia**

: Kupowanie ulepszeń:

```
> BUY_UPGRADE ID U
< OK
```
gdzie

- ID identyfikator ulepszanego pionka,
- U rodzaj kupowanego ulepszenia.

Dostępne ulepszenia:

- 1 zwiększenie puli energii o jeden
- 2 zwiększenie regeneracji energii o jeden
- 3 zmniejszenie kosztu ruchu o jeden
- 4 zwiększenie limitu dynamitów, które mogą być postawione naraz
- 5 zmniejszenie minimalnego zasięgu dynamitu
- 6 zwiększenie maksymalnego zasięgu dynamitu
- 7 zmniejszenie minimalnego czasu zapłonu dynamitu
- 8 zwiększenie maksymalnego czasu zapłonu dynamitu
- 9 zmniejszenie minimalnego czasu trwania płomienia po wybuchu

• 10 – zwiększenie maksymalnego czasu trwania płomienia po wybuchu

Kupowanie nowych pionków:

> BUY\_DUDE  $<$  OK

Uwaga: pionek pojawia się na polu z depozytem gracza.

Informacja o złocie posiadanym przez gracza:

```
> GET_MY_GOLD
< OK
< N
```
gdzie

• N – ilość złota zebrana przez gracza.

Informacja o koszcie ulepszeń:

```
> GET_NEXT_UPGRADE_PRICE ID U
< OK
\leq Ngdzie
```
- ID identyfikator pionka,
- U typ ulepszenia,
- N koszt ulepszenia typu U dla pionka ID.

Informacja o cenie nowego pionka:

```
> GET_NEW_DUDE_PRICE
< OK
\leq Ngdzie
```
• N – cena nowego pionka.

Informacja o statystykach nowego pionka:

```
> GET_NEW_DUDE_STATS
< OK
< E ER M CB R1 R2 T1 T2 F1 F2
gdzie
```
• E – pula energii pionka,

- ER tempo regeneracji energii,
- M koszt ruchu o 1 pole,
- CB limit podłożonych ładunków dla tego pionka,
- R1,R2 końce przedziału dopuszczalnych zasięgów ładunków podkładanych przez tego pionka,
- T1,T2 końce przedziału TIMERA,
- F1,F2 końce przedziału czasu utrzymywania się ognia.

Informacja o maksymalnym poziomie ulepszeń:

> GET\_UPGRADE\_LIMITS U  $<$  OK  $\leq N$ gdzie

- U typ ulepszenia
- N maksymalny poziom ulepszenia U.

#### **Inne**

Informacja o identyfikatorze gracza:

```
> GET_MY_ID
< OK
< N
```
gdzie

• N – identyfikator gracza.

Informacja o zabójstwach gracza:

```
> GET_MY_KILLS
< OK
\leq N
```
gdzie

• N – liczba zabójstw.

Jeżeli chcemy, żeby serwer poinformował nasz program o końcu obecnej tury lub rundy, korzystamy z polecenia WAIT. > WAIT

Odpowiedź, zależnie od tego, czy właśnie nastąpił koniec tury, czy rundy, to < OK NEXT\_TURN N albo < OK NEXT\_ROUND N

gdzie N to liczba tur pozostałych do końca rundy (przy NEXT\_ROUND jest to 0).

# **Błędy**

Lista błędów:

- 101 command should got no arguments komenda jest bezargumentowa
- 110 invalid bomber number błędny numer pionka
- 111 move not possible, destination is out of bounds współrzędne poza zasięgiem
- 112 move not possible, wrong distance wybrane pole nie sąsiaduje z pozycją pionka
- 113 move not possible, destination field has an obstacle na wybranym polu coś się już znajduje
- 114 move not possible, not enough energy brak energii na wykonanie ruchu
- 115 command only available in first turn komenda dostępna tylko w pierwszej turze rundy
- 116 deposit move not possible, destination is out of bounds nowe współrzędne skrytki poza zasięgiem
- 117 deposit move not possible, destination field has an obstacle na wybranym dla skrytki polu coś się znajduje
- 118 command not available in first turn komenda niedostępna w pierwszej turze
- 119 invalid bomb timer wybrany czas zapłonu jest niepoprawny
- 120 invalid bomb range wybrany zasięg dynamitu jest niepoprawny
- 121 bomber concurrent bombs limit already reached pionek ma już postawioną maksymalną liczbę ładunków
- 122 insufficient funds brak funduszy
- 123 invalid upgrade type niepoprawny typ ulepszenia
- 124 parameter fully upgraded parametr pionka jest już na maksymalnym poziomie
- 125 incorrect gold amount niepoprawna ilość złota
- 126 invalid bomb flame duration wybrany czas utrzymywania poziomu płomienia jest niepoprawny
- 127 bomber not on a deposit pionek nie stoi na skrytce